# **Bus-Expander BUS-EXP**

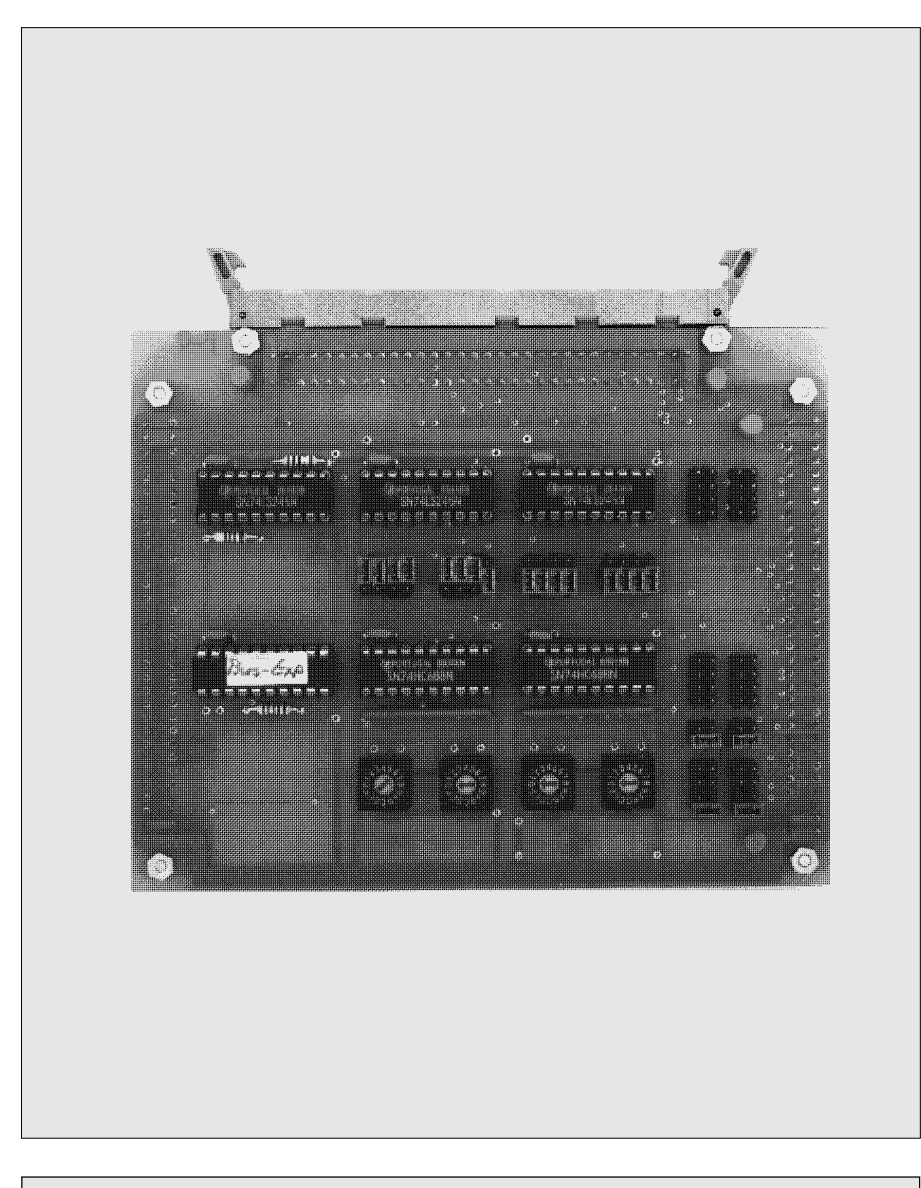

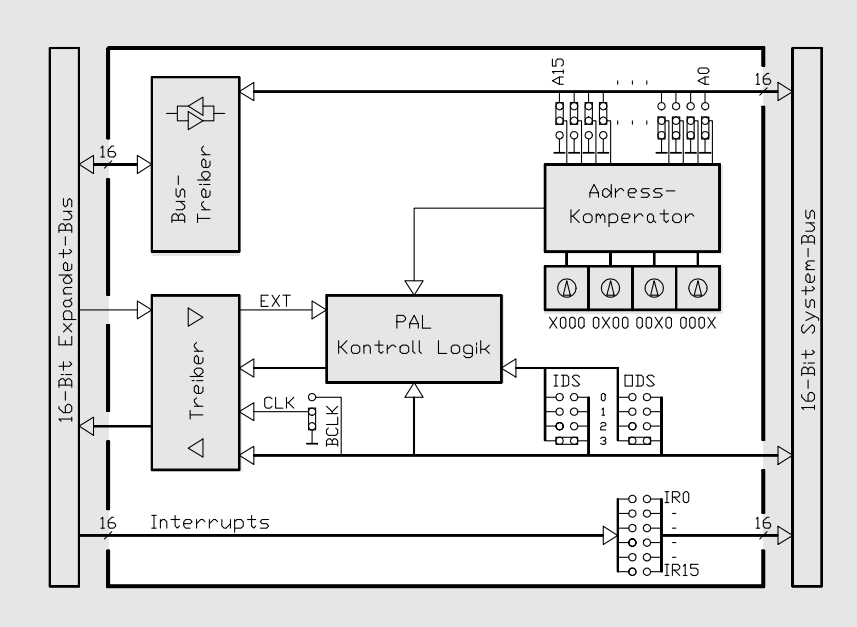

### **Anwendung**

Reichen die 27 Steckplätze eines Motherboards nicht mehr aus, so kann mit der Bus-Expander Karte ein weiterer Kartenträger an die selbe CPU angeschlossen werden. Diese Karte wird hinten auf den Bus gesteckt und mit einem kurzen Flachbandkabel mit dem nächsten Motherboard verbunden. Damit gehen keine Steckplätze verloren und die kürzest mögliche Verbindung ist gewährleistet. Die Start-Adresse des zu erweiternden Bereiches kann mit Drehschaltern, die Grösse mit Jumpern eingestellt werden. Auch die zu erweiternde Rack-Nummer kann gewählt werden. Sämtliche Busleitungen werden gepuffert übertragen, so dass alle arten von Karten ausgelagert werden können. Die 16 Interrupt-Leitungen sind 1:1 verbunden und werden mit Jumpern aufgetrennt oder durchgeschaltet. Sollte ein Erweiterungs-Rack noch nicht ausreichen, können auch mehrere solcher Bus-Expander Karten gleichzeitig betrieben werden.

## **Technische Daten**

- Buserweiterung um 27 Steckplätze
- Ausbaubar bis 3 BUS-EXP Karten
- Alle Bussignale gepuffert
- Adress-Start und Bereich mit Drehschalter einstellbar
- Interrupts durchschaltbar
- Identisches Bustiming, kein Unterschied beim Ansprechen von internen und externen Karten
- Speisung +5V/190mA typ.
- Stecker DIN 41612 für Flachband, Bauform C, 64-polig

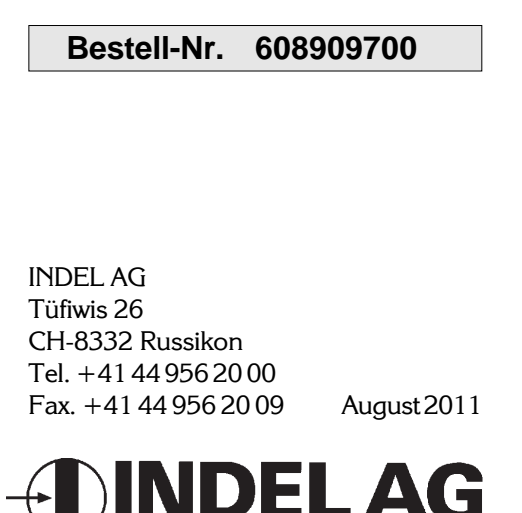

**INDUSTRIELLE** 

**ELEKTRONIK** 

# **Bus-Expander BUS-EXP**

4<br>5 5 B IRQ-14 O IRQ-15<br>6 B IRQ-12 O IRQ-13<br>7 B IRQ-10 O IRQ-11 B IRQ-12 0 IRQ-13<br>B IRQ-10 0 IRQ-11  $\begin{array}{|c|c|c|c|c|c|} \hline 7 & B & IRQ-10 & O & IRQ-11 \ \hline 8 & B & IRQ-8 & O & IRQ-9 \ \hline \end{array}$  $\begin{array}{c|c|c}\n8 & B & I\ RQ-8 & O \\
9 & B & A/D & -7 & B\n\end{array}$  $\begin{array}{c|cc}\n 9 & B & A/D & -7 & B & A/D & -15 \\
 10 & B & A/D & -6 & B & A/D & -14\n\end{array}$  $\begin{array}{|c|c|c|c|c|c|c|c|} \hline 10 & B & A/D & - & 6 & B & A/D & - & 14 \\ \hline 11 & B & A/D & - & 5 & B & A/D & - & 13 \\\hline \end{array}$  $\begin{array}{|c|c|c|c|c|c|c|c|}\n 11 & B & A/D & - & 5 & B & A/D & - & 13 \\
 12 & B & A/D & - & 4 & B & A/D & - & 12\n\end{array}$  $A/D - 4 |B| A/D -$ 13  $\begin{array}{|c|c|c|c|c|c|}\n 14 & B & A/D & - & 3 & B & A/D & - & 11 \\
 \hline\n 15 & B & A/D & - & 2 & B & A/D & - & 10\n \end{array}$  $\begin{array}{cc} B & A/D & -2 & B \\ B & A/D & -1 & B \end{array}$ 16 | B | A/D - 1 | B | A/D - 9<br>17 | B | A/D - 0 | B | A/D - 8  $A/D -$ 18 19 B IRQ-6 O IRQ-7<br>20 B IRQ-4 O IRQ-5 20 B IRQ-4 O IRQ-5<br>21 B IRQ-2 O IRQ-3 21 B IRQ-2 O IRQ<br>22 B IRQ-0 I IRQ1/  $IRQ-0$  | I !BLBE<br>23 23 I CPU !LBE I !HBE 24 | I | IDS-1 | I | ODS-1<br>25 | I | IDS-0 | I | ODS-0 25 | I IDS-0 | | ODS-0<br>26 | I IDS-2 | | ODS-2<br>27 | I !ADS | | BCLK  $\begin{array}{c|c|c|c|c} I & IDS-2 & I & ODS-2 \ \hline I & IDS & II & BCLK \ \end{array}$ 27 | I !ADS | I BCLK<br>28 | I | IDS-3 | I ODS-3 ODS-3 29<br>30  $\begin{array}{c|c|c|c|c} 30 & O & !EXT & I & !INT \\ \hline 31 & +5V & & +5V \end{array}$  $\begin{array}{c|c}\n 31 & +5V \\
 32 & \text{GND}\n \end{array}$ 

a c

 $\begin{array}{c|c|c|c} 1 & \text{GND} & +5\text{V} & +5\text{V} \end{array}$  $+5V$ 

3

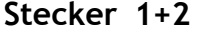

Bus-Stecker DIN 41612,Typ C-64

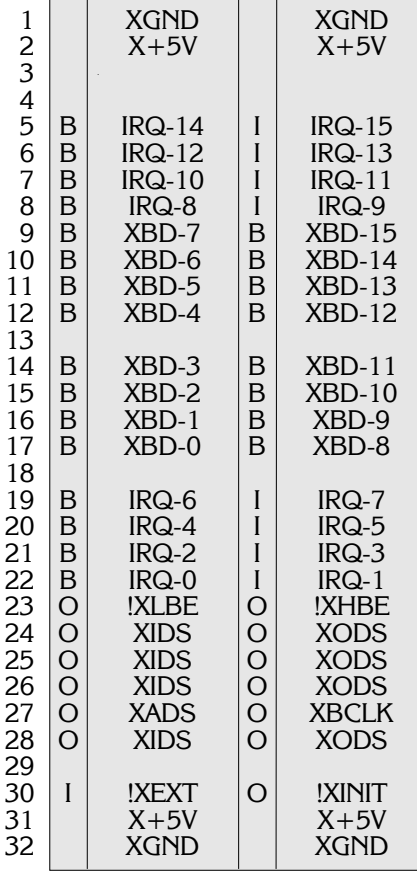

**Speisung**

+5V,190mA

#### **Lager-/Betriebs-Temperatur**

-20...+80/0...+70 Grad Celsius

#### **Adressierung**

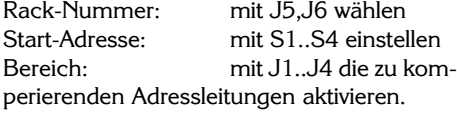

#### Beispiel 1

Video und 2K-SIO mit dem Adress-Bereich 3'A000...3'BFFF im Erweiterungs-Rack:

- J5 und J6 auf IDS/ODS-3
- Drehschalter (S1..S4) auf A000.
- Jumper A15..A13 aktiv.
- Jumper A12..A0 passiv.
- Jumper J9 auf IRQ6 (2K-SIO-IRQ)

#### Beispiel 2:

GND

Alle I/O-Karten mit dem Adress-Bereich 3'6000...3'61FF im Erweiterungs-Rack:

- J5 und J6 auf IDS/ODS-3
- Drehschalter (S1..S4) auf 6000.
- Jumper A15..A9 aktiv.
	- Jumper A8..A0 passiv.

### **Kartenposition**

Der Bus-Expander wird normalerweise hinten auf den CPU-Stecker aufgesteckt (Jumper J7 auf CPU).

### **Extern-Bus**

Das **kurze** Flachband-Kabel muss auf dem externen Motherboard hinten auf den CPU-Stecker aufgesteckt werden.

### **!Extend**

Karten mit Hardware-Extends Funktionieren im Erweiterungs-Rack genau gleich.

### **IRQ's**

Werden je nach Karte benötigt (entsprechende Jumper setzen!).

### **Besonderes**

Karten im Exp-Rack sind genau gleich anzusprechen wie im Normal-Rack. Die beiden **GND** vom Normel-und Exp-Rack (Power-Stekker) sind zusätzlich mit einem Querschnitt von **2,5mm** zu verdrahten!

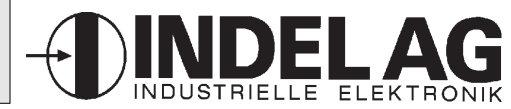

## **Stecker 3**

Peripherie-Stecker DIN 41612, Typ C-64

# **Bus-Expander BUS-EXP**

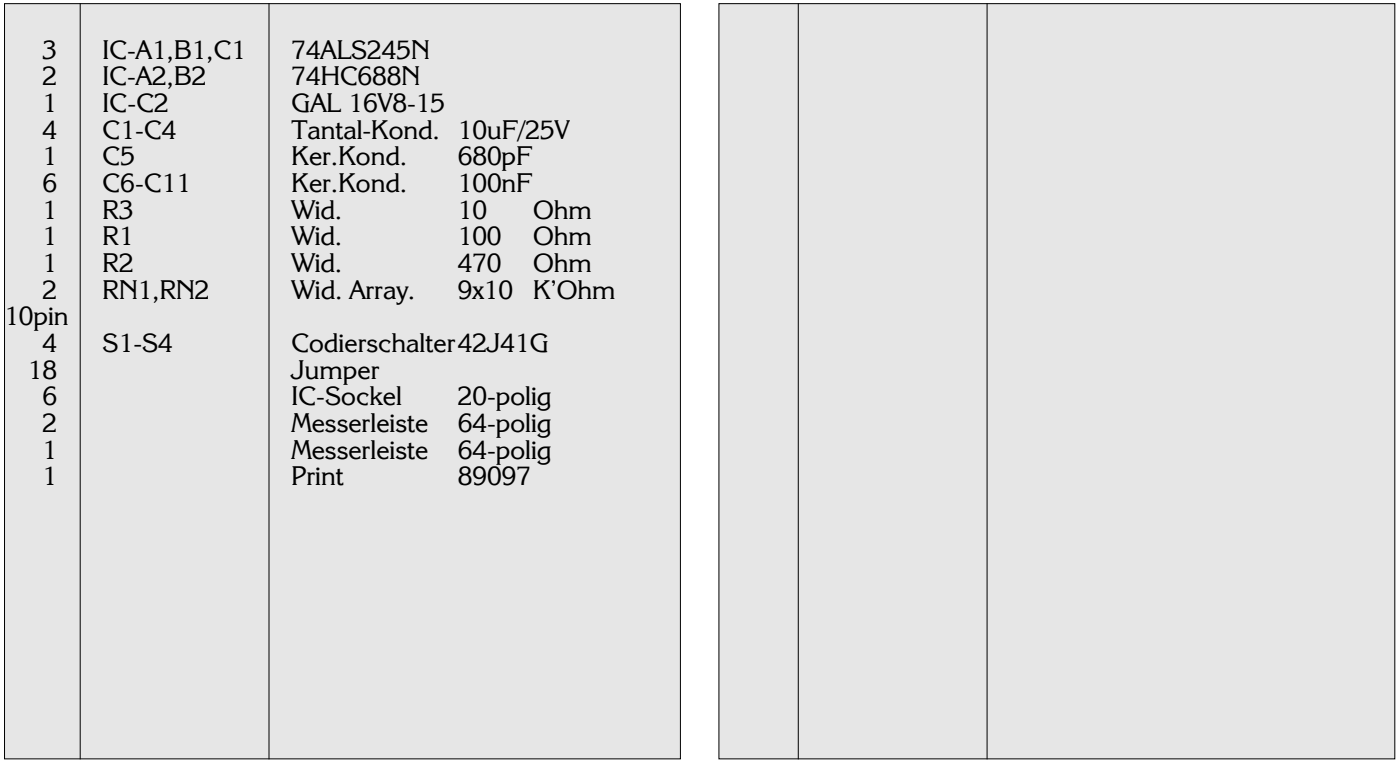

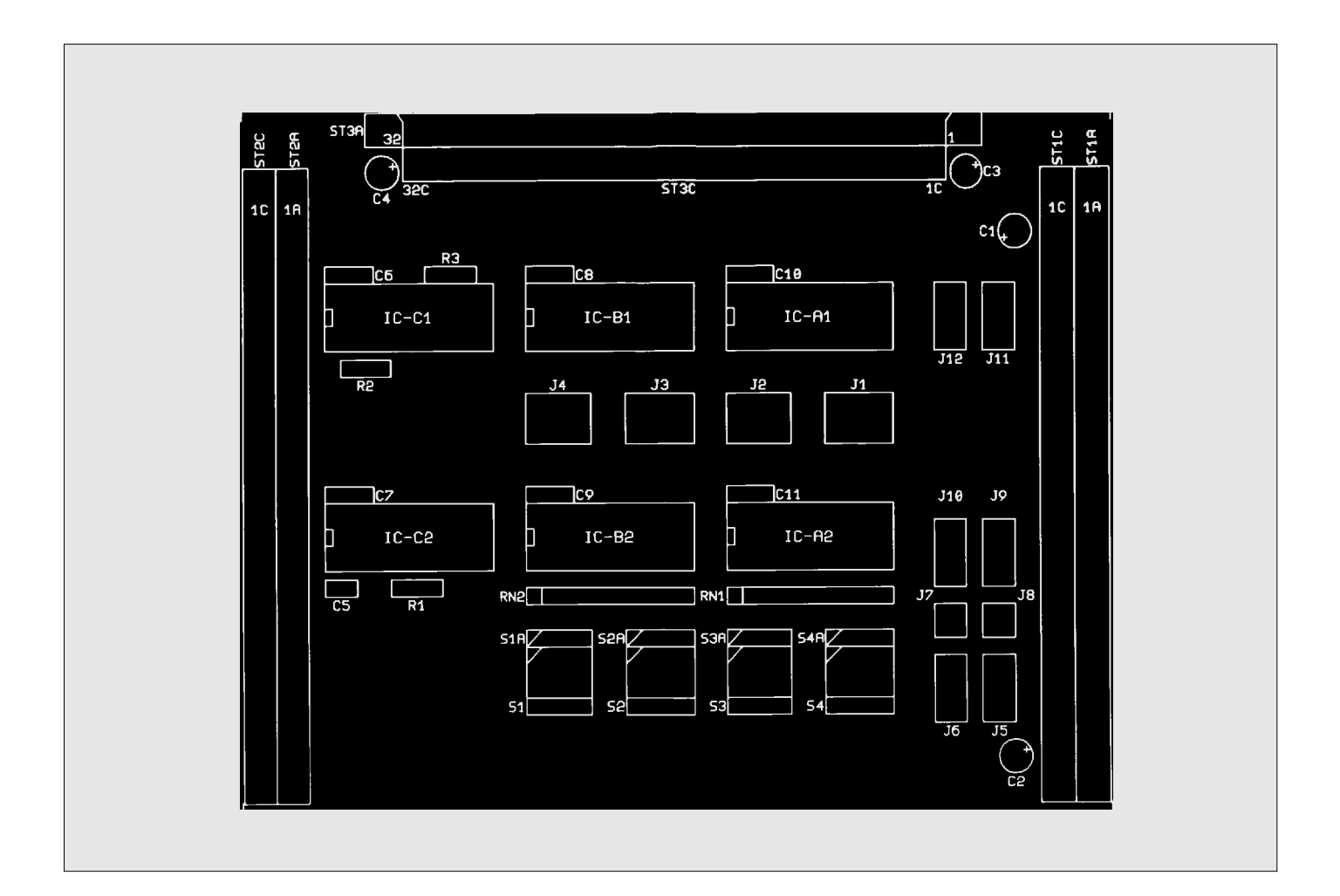